**i**

**2** 

**Busque 3** 

 $\sim$ 

**Úvod** (Východiska skript. Okruh čtenářů. Rozsah skript. Jak číst skripta. Výukové příklady. Výchozí požadavky na čtenáře. Terminologie. Úprava skript. Ilustrativní příklady. Poděkování. Připomínky ke skriptům. Předměty FPH zaměřené na aplikaci PC.) 7

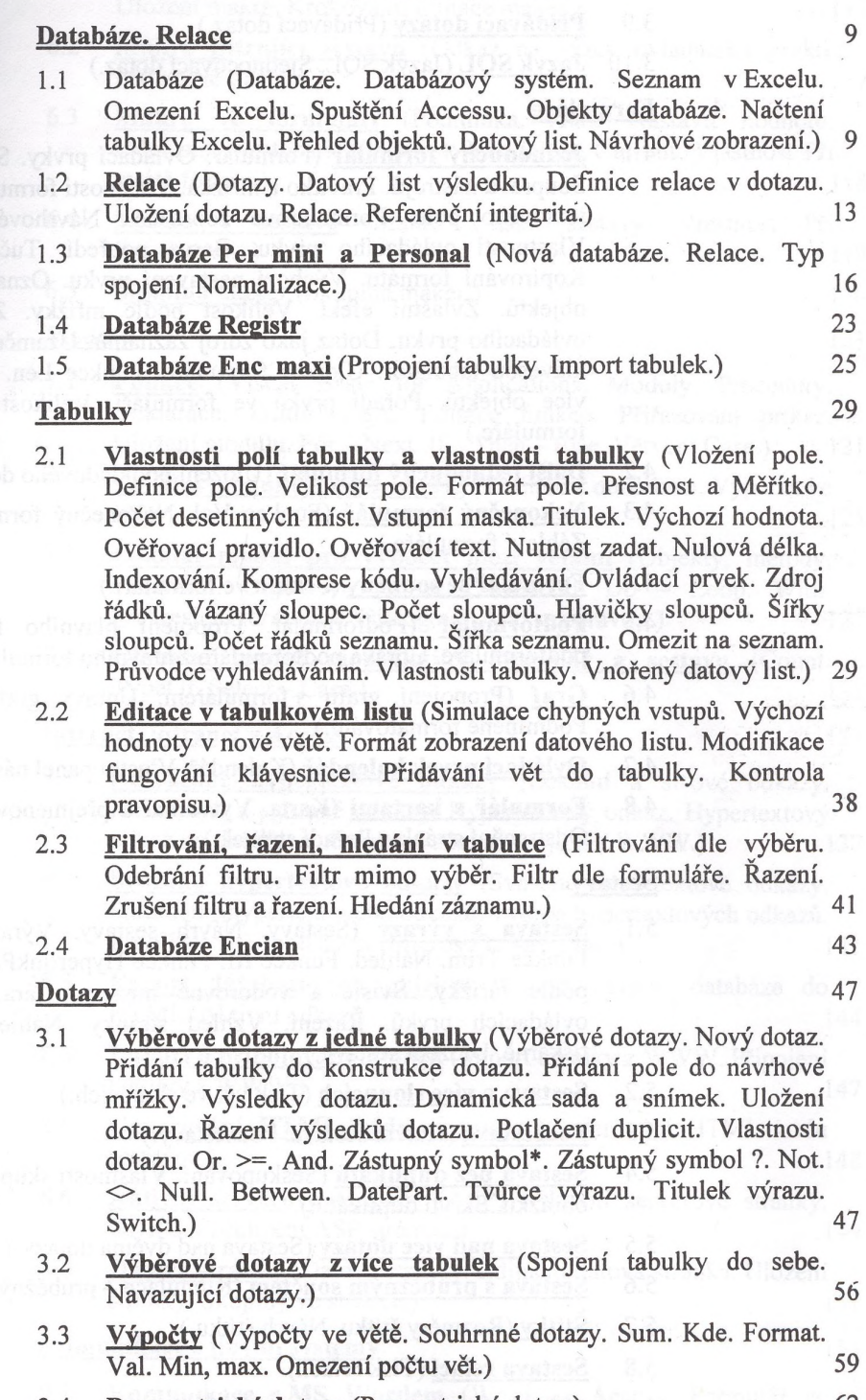

3.4 **Parametrické dotazy** (Parametrický dotaz.) 62

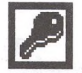

ne, lesefoè n

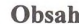

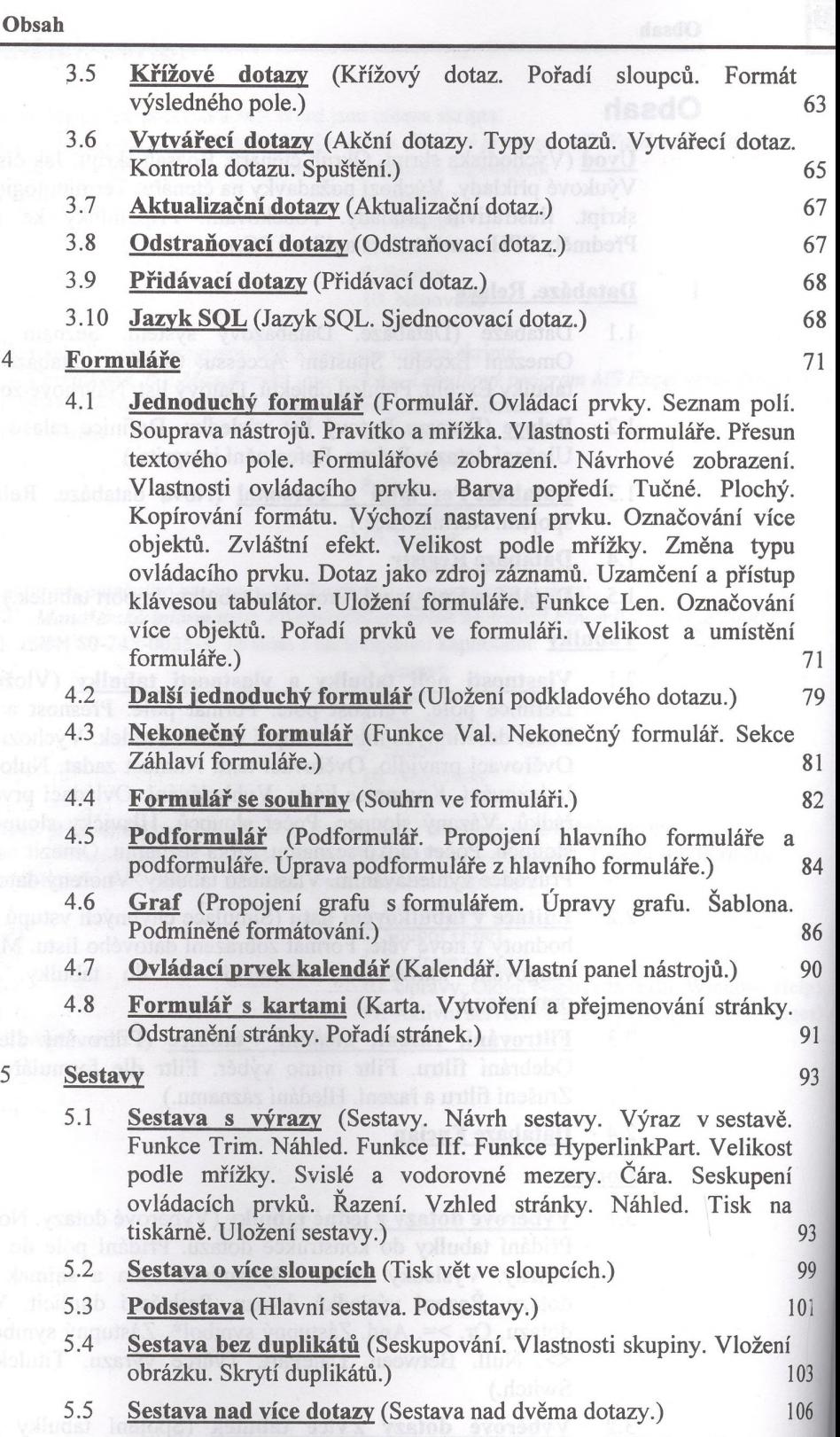

- 5.6 **Sestava s průběžným součtem** (Kumulace průběžný součet.) 108
- 5.7 **Štítky** (Rozměry štítku. Návrh štítku.) 110 5.8 **Sestava relací** (Tisk relací.) **111**
- 
- 5.9 **Snímek sestavy** (Snímek sestavy. Snapshot Viewer.) 111

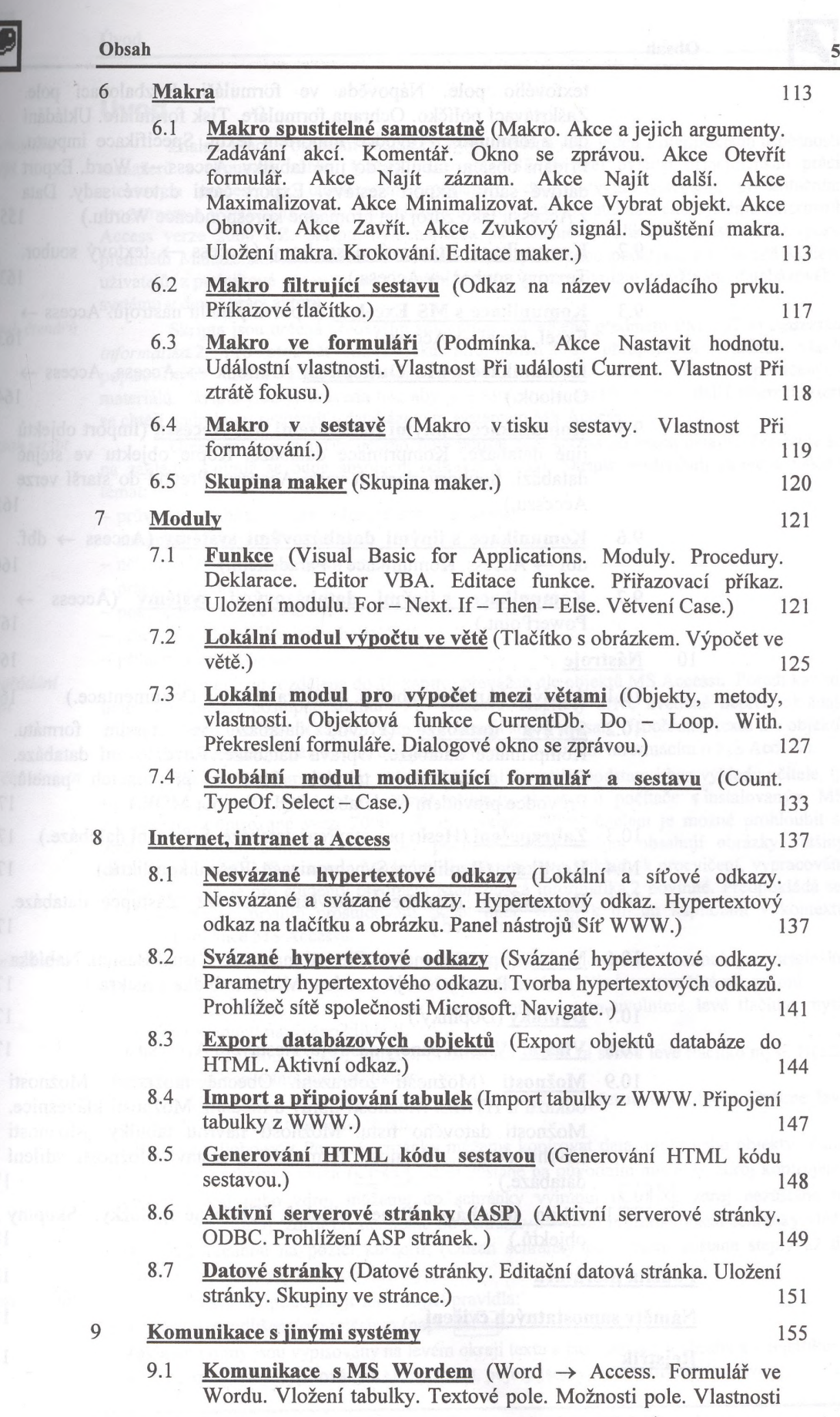

 $\overline{\mathbf{z}}$ 

 $9.1$ 

10

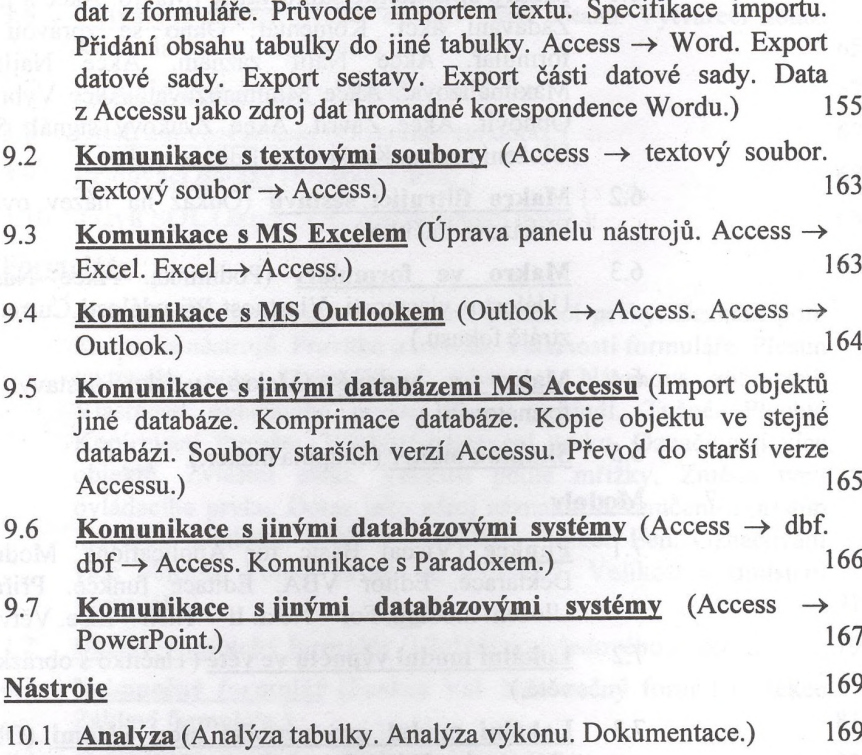

textového pole. Nápověda ve formuláři. Rozbalovací pole. Zaškrtávací políčko. Ochrana formuláře. Tisk formuláře. Ukládání

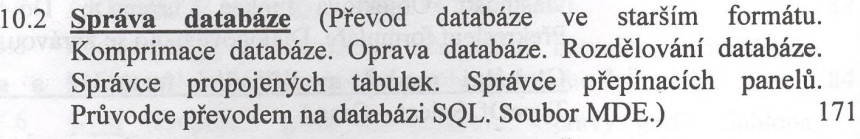

- **10.3 Zabezpečení** (Heslo pro otevření databáze. Šifrování databáze.) **174**
- 10.4 **Replikace** (Replikace. Synchronizace. Řešení konfliktů.) 174
- **10.5 Po spuštění** (Parametry otevření databáze. Zástupce databáze. Makro Autoexec.) **176**
- **10.6 Makra** (Spuštění makra. Převod makra do Visual Basicu. Nabídka z makra. Panel nástrojů z makra. Místní nabídka z makra.) 177
- 10.7 **Doplňky** (Doplňky.) 177
- 10.8 **Vlastní** (Vlastní panely nástrojů. Nastavení Accessu.) 177
- **10.9 Možnosti** (Možnosti zobrazení. Obecné možnosti. Možnosti odkazů a HTML. Možnosti úprav a hledání. Možnosti klávesnice. Možnosti datového listu. Možnosti návrhu tabulky. Možnosti návrhu dotazu. Možnosti formulářů a sestav. Možnosti sdílení databáze.) **178**
- **10.10 Okno databáze** (Panel objektů. Oblíbené položky. Skupiny objektů.) 180

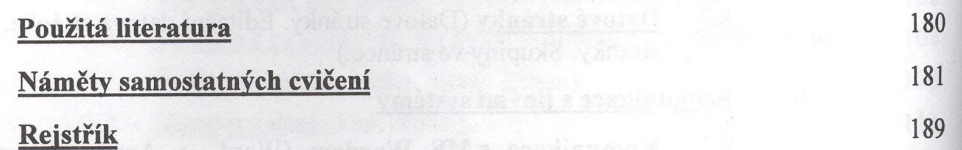